, tushu007.com << MATLAB

 $<<$  MATLAB  $>>$ 

- 13 ISBN 9787118035759
- 10 ISBN 7118035750

出版时间:2004-1

PDF

## http://www.tushu007.com

## , tushu007.com  $<<$  MATLAB  $>>$ MATLAB MATLAB MATLAB MATLAB

 $\begin{minipage}{0.9\linewidth} \begin{tabular}{l} \bf{MATLAB} \\ \bf{MATLAB} \end{tabular} \end{minipage}$ 

包括控制系统及仿真概述、MATLAB的仿真集成环境Simulink、自动控制系统的MATLAB计算及仿真

等18章内容。

MATLAB

 $MATLAB$  1 and 1.1 example 1.1 and 1.1.1 example 1.1.1 example 1.1.1 example 1.1.1 example 1.1.1 example 1.1.1 example 1.1.1 example 1.1.1 example 1.1.1 example 1.1.1 example 1.1.1 example 1.1.1 example 1.1.1 example 1.1.1 e  $1.1.2$  1.2 1.2.1 1.2.2 1.3 MATLAB 1.31 MATLAB 1.3.2 MATLAB 2 MATLAB 6.5 2.1 MATLAB 6.5 2.1.1 MATLAB 6.5 2.1.2 Notebook 2.1.3 MATLAB 6.5 MATLAB Rl3 2.1.4 Notebook 2.2 MATLAB 6.5 2.2 MATLAB 6.5 2.2.2 MATLAB 6.5  $223$ MATLAB 6.5 $224$ MATEAB 6.5 $225$ Start $23$  MATLAB 6.5 231 MATLAB 65 232 MATLAB 65 233 MATLAB 65 Work 24 MATLAB Notebook 2.4.1 Notebook 2.4.2 Notebook 2.4.3 Notebook 用 2.4.4 Notebook使用的几个问题 第3章MATLAB数值运算 3.1 MATLAB的数值运算基础 3.1.1 常量 3.1.2  $31.3$  MATLAB  $32$  MATLAB  $321$   $322$  $323$   $324$   $325$   $326$   $327$  $328$  3.29 --  $33$  MATLAB 331 332 34 341 342 35MATLAB 3.5.1MATLAB 3.5.2 MATLAB 4 MATLAB  $4.1$  MATLAB 4.1.1 MATLAB 4.1.2 MATLAB 4.2 MATLAB 4.3 MATLAB 4.3 MATLAB subs 4.3.2 double digits vap numeric 4.33 MATLAB 4.4 MATLAB 4.4 MATLAB 4.4.2 MATLAB 4.4.3MATLAB 4.4.4 taylor 4.5 MATLAB 4.5.1 4.5.2 Jacobian 4.5.3 Jordan 4.6 MATLAB 4.6.1 MATLAB d.6.2 MATLAB 5 MATLAB 5.1 M MATLAB MATLAB 5.1.1 M 5.1.2 MATLAB 5.1.3 MATLAB 5.2 MATLAB 5.2.1 MATEAB  $522$   $523$   $524$   $53$  MATLAB  $531$  MATLAB  $532$  MATLAB  $533$ MATLAB程序的常用警示指令 第6章MATLAB常用图形命令与符号函数图形命令 6.1 MATEAB的常用图 6.1.1 plot 6.1.2 6.1.3 6.1.4 6.1.5 d2MATLAB 6.2.1 6.2.2 6.2.3y 6.2.4  $63$ MATLAB 6.3.1 MATEAB stem 6.3.2 MATLAB stairs 6.4 MATLAB 6.4.1 函数的简捷绘图函数命令ezplot() 6.4.2符号函数的绘图函数命令fplot() 中篇 控制系统MATLAB仿 a 7 MATLAB Simulink 7.1 Simulink 5.0 7.1.1 Simulink 7.1.2 Simulink For Windows 7.2 Simulink 5.0 And 7.2.1 Simulink 5.0 7.2.2 Simulink 5.0功能模块组的打开与关闭 7.2.3 Simulink 5.0功能模块的分类及其用途 7.2.4 Simulink模型 7.3 Simulink 7.3.1 7.3.2 7.3.3 7.34 7.35 7.36 7.36 7.37  $7.38$  7.39 7.39 7.3.10 7.3.11 Simulink 7.4 Simulink 7.4.1 7.4.2 7.4.3 To 7.4 Simulink 7.41 7.42 7.44 Outl<br>
MATLAB 7.5Simulink 7.51 7.52 7.54Simulink 7.54Simulink 7.55Simulink 7.56 MATLAB 7.5 Simulink 7.5.1 7.5.2 7.5.3 7.5.4 Simulink 7.5.5 Simulink LTI 7.5.6 Simulink Bode 8<br>8.1.1 Set 8.1.2 82 8.1 LTI 8.1.1 Set 8.1.2<br>1.2<br>3.2<br>3.2  $822$  8.2.2

addiscussion, tushu007.com

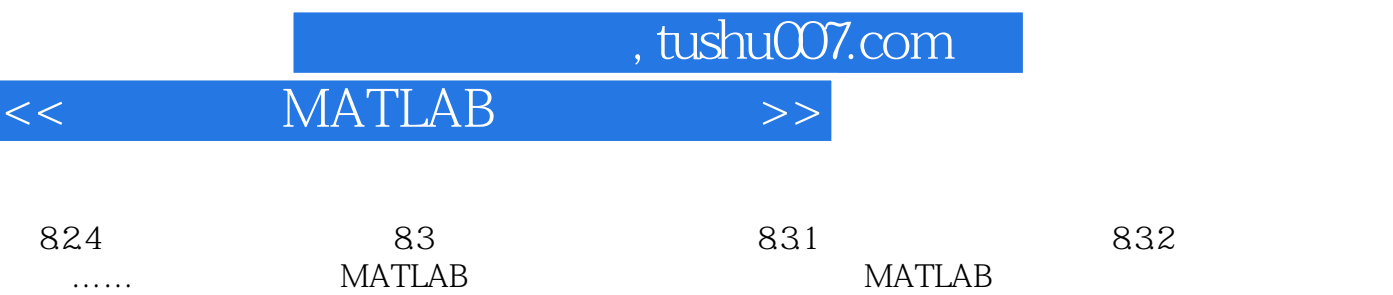

<< MATLAB

MATLAB: the matrix of the matrix  $MATLAB$ Basic Fortran C MATLAB 在科学与工程应用的数值计算领域里,有文献指明,使用MATLAB语言的程序设计比使用Basic Fortran C 3. Same in the matrix of the MATLAB and  $MATLAB$ **MATLAB** help help and a control of the control of the control of the control of the control of the control of the control of the control of the control of the control of the control of the control of the control of the control of **MATLAB MATLAB MATLAB**  $M$ 如果将MATLAB源程序编辑为M文件,编辑后的源文件就可与库函数一样直接运行,而不再需要编译  $M$ **MATLAB** MATLAB<br>MATLAB 还有,在MATLAB里,既可执行程序(即M文件),又可通过人机对话,调用不同的库函数即子程序 MATLAB **MATLAB** 使用MATLAB编程运算与人进行科学计算的思路和表达方式完全一样,MATLAB的语法更贴近人的思  $MATLAB$ 4. MATLAB MATLAB METALAB  $M$ 与MATLAB提供的系统里的库函数一样保存,同样使用,以提高MATLAB使用效率与丰富、扩充它的 Basic Fortran C and Basic Fortran C 程序,通过建立Mex文件的形式,进行混合编程,能够方便地调用Basic、Fortran和C语言的子程序,以 MATLAB

, tushu007.com

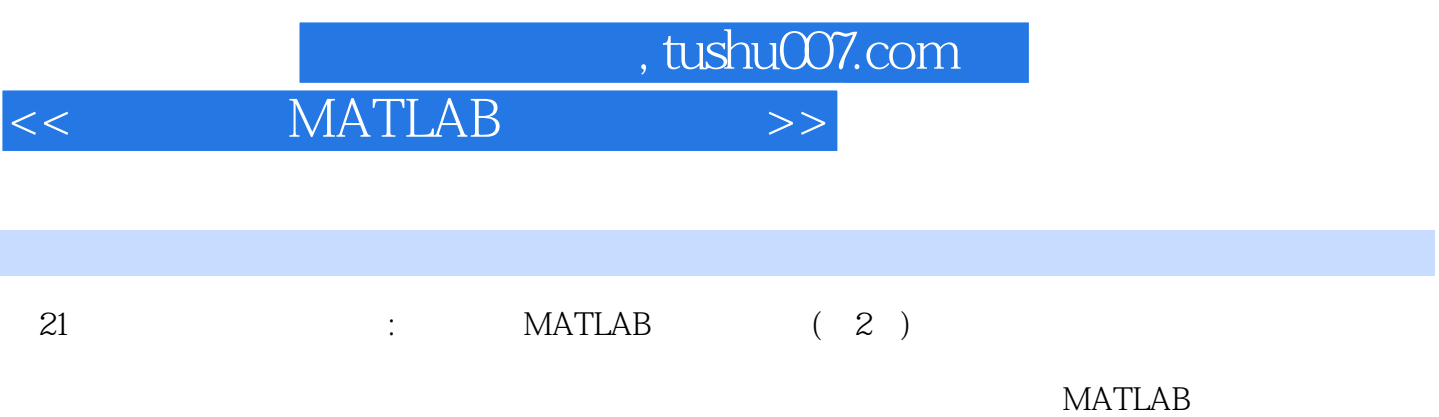

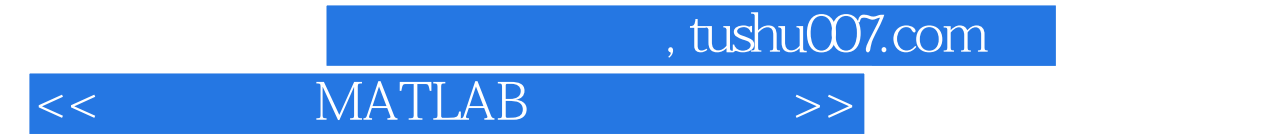

本站所提供下载的PDF图书仅提供预览和简介,请支持正版图书。

更多资源请访问:http://www.tushu007.com